## ◆ パソコンからサイマルラジオでお聴きいただく場合

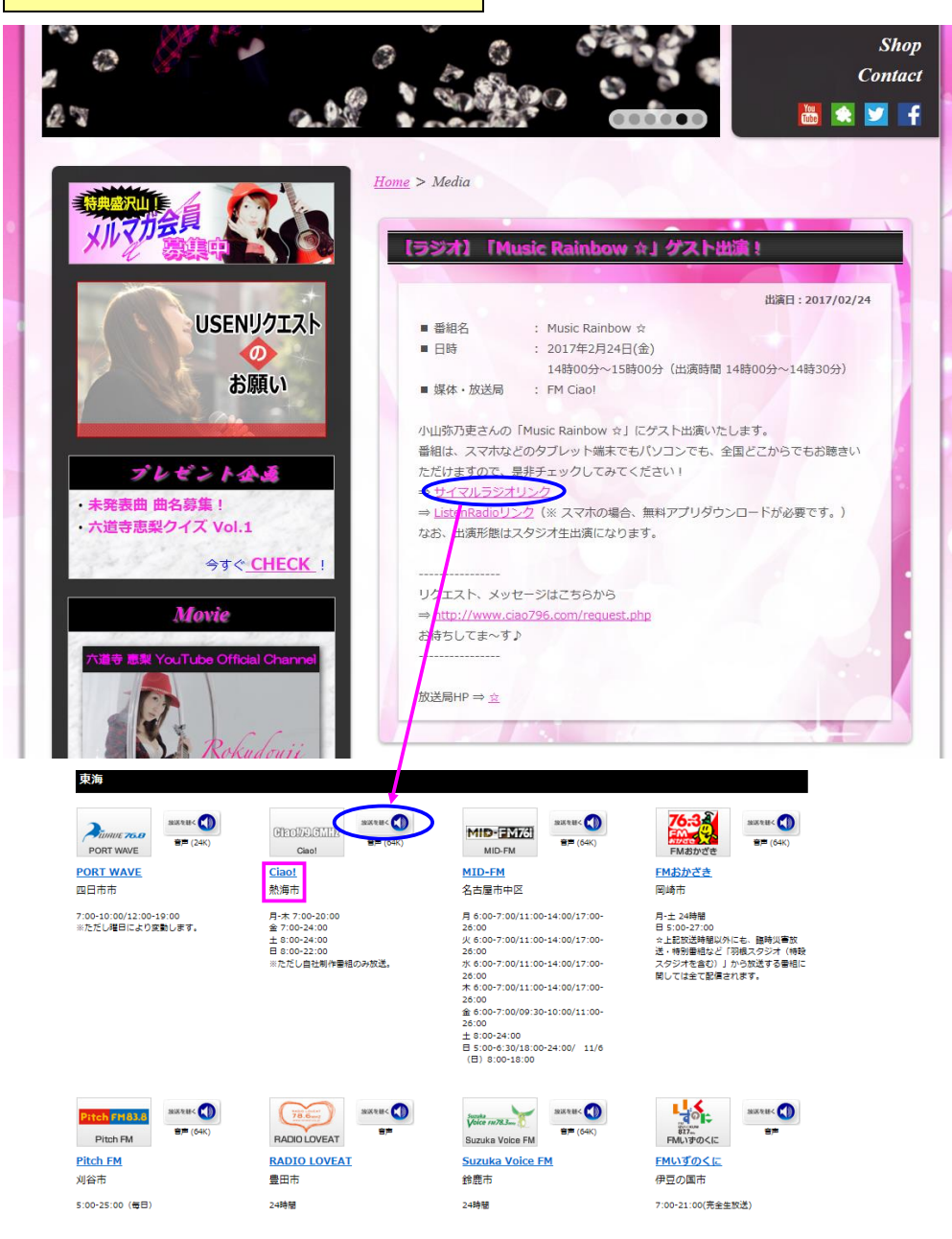

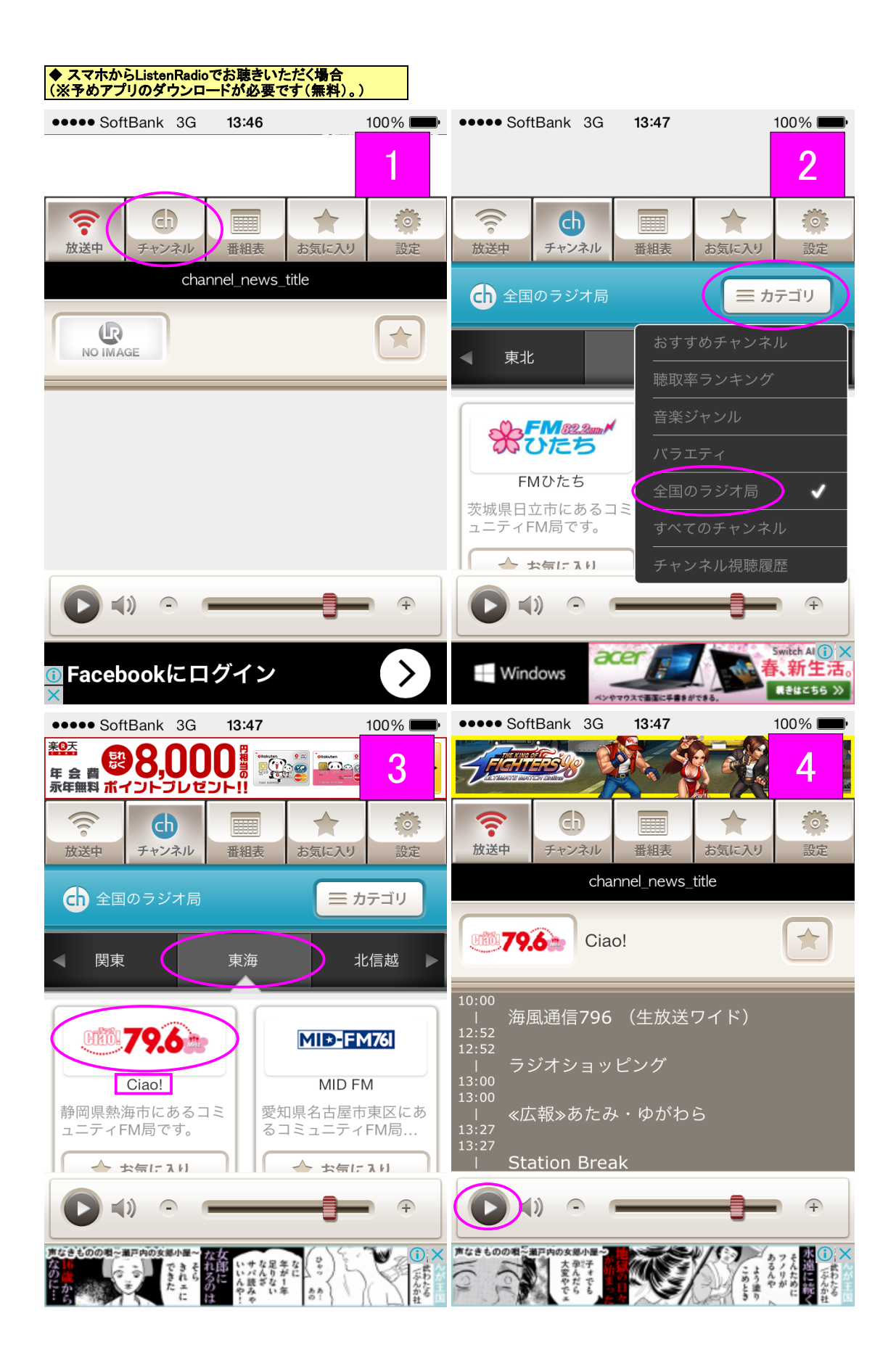